**Методичні вказівки до виконання курсового проекту з дисципліни «Технології захисту ґрунтів та надр» для студентів спеціальності 183 – «Технології захисту навколишнього середовища»** 

Міністерство освіти і науки України Вінницький національний технічний університет

# **Методичні вказівки до виконання курсового проекту з дисципліни «Технології захисту ґрунтів та надр» для студентів спеціальності 183 – «Технології захисту навколишнього середовища»**

Вінниця ВНТУ 2020

Рекомендовано до друку Методичною радою Вінницького національного технічного університету Міністерства освіти і науки України (протокол № 6 від «20» лютого 2020 р.)

Рецензенти:

**А. П. Ранський,** доктор хімічних наук, професор

**І. В. Васильківський,** кандидат технічних наук, доцент

Методичні вказівки до виконання курсового проекту з дисципліни «Технології захисту ґрунтів та надр» для студентів спеціальності «Технології захисту навколишнього середовища» / Уклад. В. А. Іщенко – Вінниця : ВНТУ, 2020. – 27 с.

Методичні вказівки призначені для студентів спеціальності «Технології захисту навколишнього середовища» та містять теоретичний і практичний матеріал, необхідний для виконання курсового проекту з дисципліни «Технології захисту ґрунтів та надр».

# **Зміст**

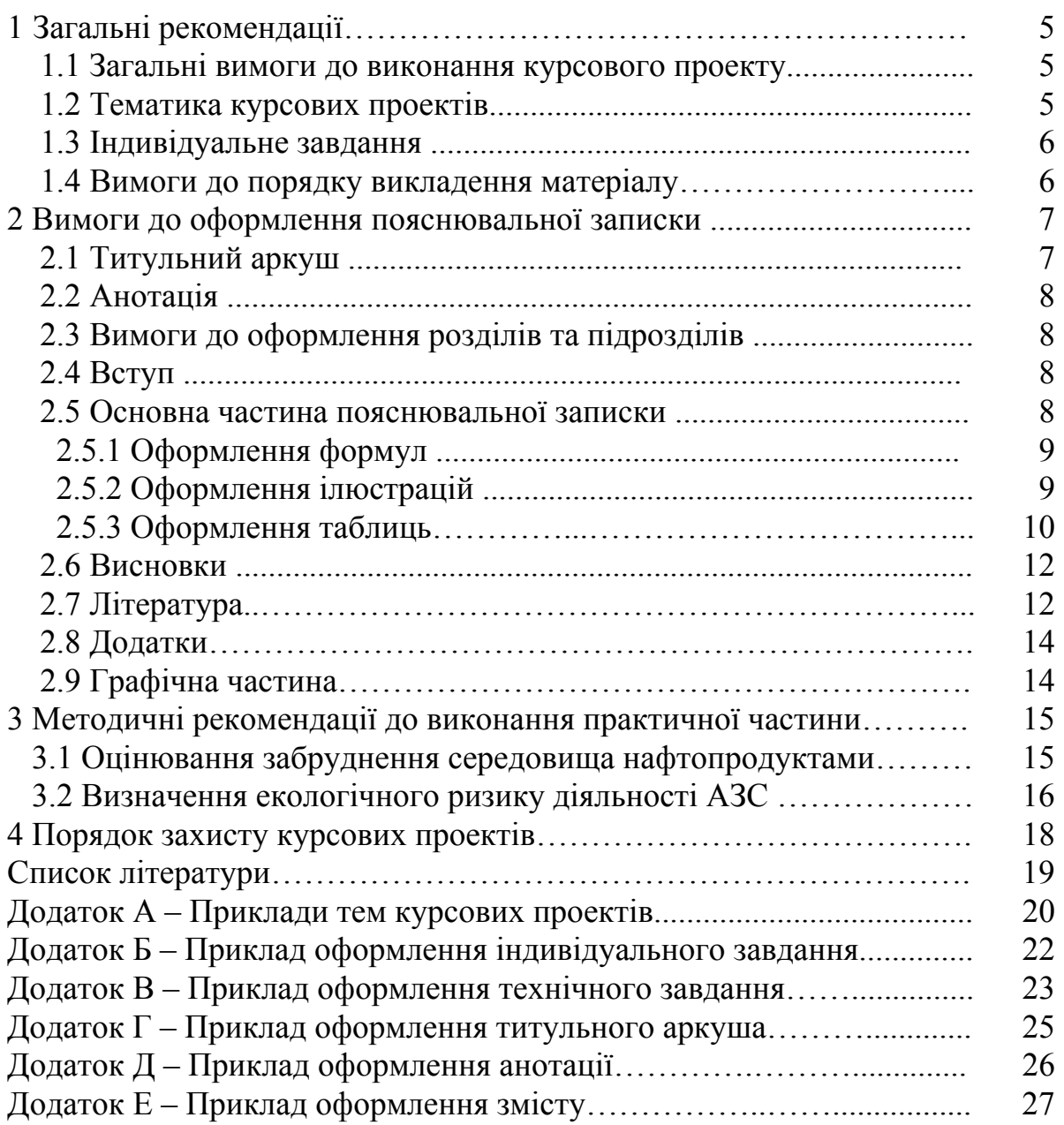

Навчальним планом спеціальності 183 «Технології захисту атмосферного повітря» передбачено виконання курсового проекту (КП) з дисципліни «Технології захисту ґрунтів та надр». Під час написання даних методичних вказівок були враховані існуючі методичні вказівки до написання курсових проектів, в тому числі і студентами інших спеціальностей [1-3].

Метою виконання КП є оцінювання впливу діяльності промислових об'єктів на стан ґрунтів та надр, обґрунтування, підбір, розрахунок, проектування сучасних технологій і обладнання для захисту ґрунтів та надр.

Курсовий проект з дисципліни «Технології захисту ґрунтів та надр» складається із пояснювальної записки, графічної частини та додатків (за необхідності).

# **1.1 Загальні вимоги до виконання КП**

Зміст КП має відповідати робочому плану дисципліни і відображати суть теми, яка розглядається.

Курсовий проект набирається на комп'ютері українською мовою на одному боці аркуша білого паперу формату А4 (210x297 мм) з використанням шрифту Times New Roman (розмір 14 з 1,5 міжрядковим інтервалом) текстового редактора Word. Текст КР необхідно друкувати, залишаючи поля таких розмірів: ліве – 3 см, праве – 1,5 см, верхнє і нижнє  $-2$  cm.

Першою сторінкою курсового проекту є титульний аркуш, який включають до загальної нумерації сторінок курсової роботи, але на ньому номер сторінки не ставлять. На наступних сторінках номер проставляють у правому куті арабськими цифрами без знаку № і крапки в кінці.

Обсяг текстової і графічної частин – 25–40 сторінок формату А4 текстової частини і не більше 3-х аркушів А4 (за необхідності А1) креслень.

В графічній частині залежно від змісту КП розробляються технологічні схеми очищення ґрунтів (надр) або розробляються схеми застосування, впровадження технологій захисту ґрунтів та надр у різних галузях господарства.

# **1.2 Тематика КП**

Тематика проектів може передбачати оцінювання впливу діяльності промислових об'єктів на стан ґрунтів та надр, обґрунтування, підбір, розрахунок, проектування сучасних технологій і обладнання для захисту ґрунтів та надр.

Згідно із змістом дисципліни студент має право самостійно запропонувати тему з обґрунтуванням тематики, яка затверджується на засіданні кафедри.

Об'єктом курсового проекту може також бути частина госпдоговірних та держбюджетних робіт, які виконуються за науковим напрямом кафедри, що узгоджуються із змістом дисципліни.

Приклади тем КП наведені у додатку А.

### **1.3 Індивідуальне завдання**

Конкретний зміст кожного КП, етапи виконання визначає керівник на підставі індивідуального завдання, затвердженого завідувачем кафедри. В індивідуальному завданні висвітлюється зміст пояснювальної записки.

Індивідуальне завдання в перелік змісту не вноситься та має бути другою сторінкою після титульного аркуша, але не нумерується. Зразок індивідуального завдання до курсової роботи наведено в додатку Б.

Розробка технічного завдання повинна подаватись у першому із додатків, приклад змісту якого наведено у додатку В.

### **1.4 Вимоги до порядку викладення матеріалу**

Пояснювальна записка КП повинна містити такі частини:

- вступну частину;
- основну частину;
- додатки (за необхідності).

Вступна частина пояснювальної записки КП повинна містити такі структурні елементи:

– титульний аркуш;

- анотацію;
- зміст;

– перелік умовних позначень, символів, одиниць, скорочень і термінів (за необхідності).

Основна частина пояснювальної записки КП повинна містити такі структурні елементи:

- $-$  вступ;
- аналіз основних впливів на ґрунти / надра і технологій їх захисту;
- розрахункова частина;
- висновки;
- література;
- додатки (за необхідності).

Додатки розміщують після основної частини пояснювальної записки КП. Першим додатком є технічне завдання на КП.

# **2 ВИМОГИ ДО ОФОРМЛЕННЯ ПОЯСНЮВАЛЬНОЇ ЗАПИСКИ**

### **2.1 Титульний аркуш**

Титульний аркуш є першою сторінкою КП, яка не нумерується. Титульний аркуш виконується за встановленим зразком (додаток Г) і оформляється із рамкою. Пояснювальна записка курсового проекту з врахуванням вимог до нормативно-технічних документів має подаватись на аркушах паперу формату А4 з рамками основного надпису форм 2, 2а (ГОСТ 2.104-68), причому на всіх аркушах форми 2а, крім номера сторінки пояснювальної записки проекту обов'язково слід вказувати шифровий код проекту.

На титульному аркуші для КП подаються:

– тема КП;

– запис «Пояснювальна записка...» із зазначенням спеціальності цифрового коду кафедри та умовних позначень документів КП.

Предметна система умовних позначень повинна мати таку структуру:

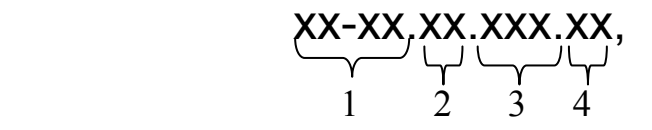

де 1 /ХХ-ХХ/ – числовий шифр кафедри, прийнятий у ВНТУ (кафедра екології та екологічної безпеки – 08-48);

 2 /ХХ/ – умовний код дисципліни (скорочена назва дисципліни «Технології захисту атмосферного повітря» – ТЗГН);

 3 /XXX/ – порядковий номер індивідуального завдання на курсову роботу (1 цифра – номер групи, 2 і 3 цифри – порядковий номер прізвища студента у списку групи);

4 /XX/ – порядковий номер варіанта індивідуального завдання.

Перераховується науковий ступінь та звання керівника.

Запис «нормоконтроль» на титульному аркуші не вказується, але підпис нормоконтролера ставиться в графічній частині КП та в основному надписі пояснювальної записки (1-й аркуш змісту).

Після захисту курсового проекту на титульному аркуші керівником виставляється оцінка за лінгвістичною шкалою з підписом і датою. Викладач, що входить до складу комісії, також підписує титульний аркуш КП.

### **2.2 Анотація**

Анотація призначена для ознайомлення з текстовим документом КП. Вона має бути стислою, інформативною і містити відомості, які характеризують виконаний проект. Анотацію слід розміщувати безпосередньо за титульним аркушем та індивідуальним завданням, починаючи з нової сторінки, номер якої – «2». Приклад анотації наведено у додатку Д.

### **2.3 Вимоги до оформлення розділів і підрозділів**

Сторінки пояснювальної записки оформляються у такій же рамці, що й анотація. Для змісту використовується рамка іншого зразка. Приклад виконання змісту КП наведено у додатку Е. Кожен розділ рекомендовано починати з нової сторінки. Заголовок розділу записують посередині напівжирними великими літерами. Після номера розділу крапку не ставлять. Заголовки підрозділів, пунктів, підпунктів записують з абзацу малими літерами, починаючи з великої.

### **2.4 Вступ**

Вступ до КП пишуть з нової пронумерованої сторінки із заголовком посередині великими напівжирними літерами.

Текст вступу повинен бути коротким. У вступі і далі за текстом не дозволяється використовувати скорочені слова, терміни, крім загальноприйнятих.

Вступ висвітлює:

– стан проблеми в даній галузі, до якої має відношення дослідження;

– мету та загальну постановку задачі;

– актуальність, яка повинна подаватись в останньому абзаці вступу з метою стислого викладення суті проблеми.

Обсяг вступу не повинен перевищувати 1-2 сторінки.

Вступ не повинен містити посилань на літературні джерела.

### **2.5 Основна частина пояснювальної записки**

Основна частина пояснювальної записки КП містить теоретичну і технічну частину.

Для КП теоретична частина вводиться для розгляду технологій виробництва, аналізу шляхів забруднення атмосферного повітря на виробництві або галузі, аналізу небезпеки викидів, роз'яснення основних положень прийнятих методик розрахунку, і може складати до 70% загального обсягу пояснювальної записки.

Технічна частина КП може містити:

- розрахунки забруднення ґрунту в результаті діяльності промислових підприємств;

- моделювання міграції забруднювальних речовин у надрах;

- розрахунок екологічно обґрунтованих доз внесення добрив і засобів захисту рослин;

- розрахунок і проектування ґрунтозахисних споруд;

- розрахунок гідротехнічних протиерозійних споруд;

- розрахунок параметрів обладнання для утилізації відходів підприємств.

Методичні рекомендації до виконання розрахунків наведено у розділі 3 даних методичних вказівок.

При викладенні тексту пояснювальної записки забороняється використання сканованих рисунків. При необхідності використання довідникових даних у вигляді сканованих схем та графіків їх розміщують в додатках.

# **2.5.1 Оформлення формул**

Кожну формулу записують з нового рядка, симетрично до тексту. Між формулою і текстом пропускають один рядок.

Пояснення наводять безпосередньо під формулою. Для цього після формули ставлять кому і записують пояснення до кожного символу з нового рядка в тій послідовності, в якій вони наведені у формулі, розділяючи крапкою з комою. Перший рядок пояснення повинен починатися із абзацу зі слова «де» і без будь-якого знака після нього.

Всі формули нумерують в межах розділу арабськими числами. Номер вказують в круглих дужках з правої сторони в кінці рядка на рівні закінчення формули. Номер формули складається з номера розділу і порядкового номера формули в розділі, розділених крапкою.

Одиницю вимірювання, при необхідності, беруть в квадратні дужки.

Числову підстановку і розрахунок виконують з нового рядка не нумеруючи. Одиницю вимірювання беруть в круглі дужки.

Розмірність одного й того ж параметра в межах документа повинна бути однаковою.

Якщо формула велика, то її можна переносити в наступні рядки. Перенесення виконують тільки математичними знаками, повторюючи знак на початку наступного рядка. При цьому знак множення «·» замінюють знаком «×».

Формула є частиною речення, тому до неї застосовують такі ж правила граматики, як і до інших членів речення. Якщо формула знаходиться в кінці речення, то після неї ставлять крапку. Формули, які йдуть одна за одною і не розділені текстом, відокремлюють комою.

Посилання на формули в тексті дають в круглих дужках за формою: «…в формулі (5.2)»; «... в формулах (5.7, …, 5.10)».

# **2.5.2 Оформлення ілюстрацій**

Для пояснення викладеного тексту рекомендується його ілюструвати графіками, кресленнями, фрагментами схем та ін., які можна виконувати чорною тушшю, простим олівцем середньої твердості та комп'ютерною графікою.

Розміщують ілюстрації в тексті або в додатках.

В тексті ілюстрацію розміщують симетрично до тексту після першого посилання на неї або на наступній сторінці, якщо на даній вона не уміщується без повороту.

На всі ілюстрації в тексті ПЗ мають бути посилання. Посилання виконують за формою: «...показано на рисунку 3.1.» або в дужках за текстом (рисунок 3.1), на частину ілюстрації: «... показані на рисунку 3.2, б». Посилання на раніше наведені ілюстрації дають зі скороченим словом «дивись» відповідно в дужках (див. рисунок 1.3). Допускається скорочення, тобто замість «рисунок …» – «рис. …».

Між ілюстрацією і текстом пропускають один рядок.

Всі ілюстрації в ПЗ називають рисунками і позначають під ілюстрацією симетрично до неї за такою формою: «Рисунок 1.1 – Назва рисунку». Крапку в кінці не ставлять, знак переносу не використовують. Якщо найменування рисунка довге, то його продовжують у наступному рядку починаючи від найменування.

Нумерують ілюстрації в межах розділів, вказуючи номер розділу і порядковий номер ілюстрації в розділі, розділяючи крапкою.

Пояснюючі дані розміщують під ілюстрацією над її позначенням.

У випадку, коли ілюстрація складається з частин, їх позначають малими буквами українського алфавіту з дужкою (а), б)) під відповідною частиною. В такому випадку після найменування ілюстрації ставлять двокрапку і дають найменування кожної частини.

Якщо частини ілюстрації не вміщуються на одній сторінці, то їх переносять на наступні сторінки. В цьому випадку, під початком ілюстрації вказують повне її позначення, а під її продовженнями позначають «Рисунок 3.2 (продовження)». Пояснюючі дані розміщують під кожною частиною ілюстрації.

Якщо ілюстраціями є фотографії, то останні повинні бути наклеєні на стандартні аркуші білого паперу і позначені як рисунки.

# **2.5.3 Оформлення таблиць**

Таблицю розміщують симетрично до тексту після першого посилання на даній сторінці або на наступній, якщо на даній вона не уміщується, і таким чином, щоб зручно було її розглядати без повороту або з поворотом на кут 90° за годинниковою стрілкою.

На всі таблиці мають бути посилання за формою: «наведено в таблиці 3.1»; « ... в таблицях 3.1 – 3.5» або в дужках по тексту (таблиця 3.6). Посилання на раніше наведену таблицю дають з скороченим словом «дивись» (див. таблицю 2.4) за ходом чи в кінці речення.

Таблицю розділяють на графи (колонки) і рядки. В верхній частині розміщують головку таблиці, в якій вказують найменування граф. Діагональне ділення головки таблиці не допускається. Ліву графу (боковик) часто використовують для найменування рядків. Мінімальний розмір між основами рядків – 8 мм. Розміри таблиці визначаються об'ємом матеріалу.

Графу «номер» в таблицю не включають. При необхідності нумерації, номери вказують в боковику таблиці перед найменуванням рядка.

Найменування граф може складатися із заголовків і підзаголовків, які записують в однині, симетрично до тексту графи малими буквами, починаючи з великої. Якщо підзаголовок складає одне речення із заголовком, то в цьому випадку його починають з малої букви. В кінці заголовків і підзаголовків граф таблиці крапку не ставлять.

Якщо всі параметри величин, які наведені в таблиці, мають одну й ту саму одиницю фізичної величини, то над таблицею розміщують її скорочене позначення (г/с). Якщо ж параметри мають різні одиниці фізичних величин, то позначення одиниць записують в заголовках граф після коми (обсяг викиду, т/рік).

Текст заголовків і підзаголовків граф може бути замінений буквеними позначеннями, якщо тільки вони пояснені в попередньому тексті чи на ілюстраціях.

Найменування рядків записують в боковику таблиці у вигляді заголовків в називному відмінку однини, малими буквами, починаючи з великої і з однієї позиції. В кінці заголовків крапку не ставлять. Позначення одиниць фізичних величин вказують в заголовках після коми.

Дані, що наводяться в таблиці, можуть бути словесними і числовими.

Таблиці нумерують в межах розділів і позначають зліва над таблицею, крапку в кінці не ставлять. Якщо найменування таблиці довге, то продовжують у наступному рядку починаючи від слова «Таблиця». Номер таблиці складається з номера розділу і порядкового номера таблиці в розділі, розділених крапкою.

Таблиця може бути великою як в горизонтальному, так і у

вертикальному напрямках або іншими словами може мати велику кількість граф і рядків. В таких випадках таблицю розділяють на частини і переносять на інші сторінки або розміщують одну частину під іншою чи поряд.

Якщо частини таблиці розміщують поряд, то в кожній частині повторюють головку таблиці, а при розміщенні однієї частини під іншою – повторюють боковик.

Якщо в кінці сторінки таблиця переривається і її продовження буде на наступній сторінці, в першій частині таблиці нижню горизонтальну лінію, що обмежує таблицю, не проводять.

При перенесенні частин таблиці на інші сторінки повторюють або продовжують найменування граф. Допускається виконувати нумерацію граф на початку таблиці і при перенесенні частин таблиці на наступні сторінки повторювати тільки нумерацію граф.

У всіх випадках найменування (при його наявності) таблиці розміщують тільки над першою частиною, а над іншими частинами зліва пишуть «Продовження таблиці 4.2» без крапки в кінці.

# **2.6 Висновки**

Висновки оформляють з нової пронумерованої сторінки із заголовком посередині великими напівжирними літерами.

У цьому розділі у максимально лаконічній формі наводять перелік основних висновків, отриманих при виконані проекту, пропозицій про можливість використання результатів, їх наукове значення. В тексті пояснювальної записки бажано давати висновки в кожному розділі, що є постановкою задачі для наступного.

# **2.7 Література**

Перелік літературних джерел записується в порядку посилання в тексті. Посилання на літературу наводять в квадратних дужках […], вказуючи порядковий номер за списком.

Літературу записують мовою оригіналу.

Приклад правильного запису літератури:

1. Енергоефективність та відновлювані джерела енергії / Під заг. ред. А. К. Шидловського. – К. : Укр. енциклопедичне знання, 2007. – 560 с.

2. Пал М. Х. Энергия и защита окружающей среды / Пал М. Х. – Падерборн : FIT-Verlag, 1996. – 449 с.

Відомості про джерела, включені до списку, необхідно давати відповідно до вимог державного стандарту з обов'язковим наведенням назв праць. Приклади оформлення джерел літератури наведені у табл. 2.1.

# Таблиця 2.1 – Зразок оформлення списку використаних джерел

# літератури

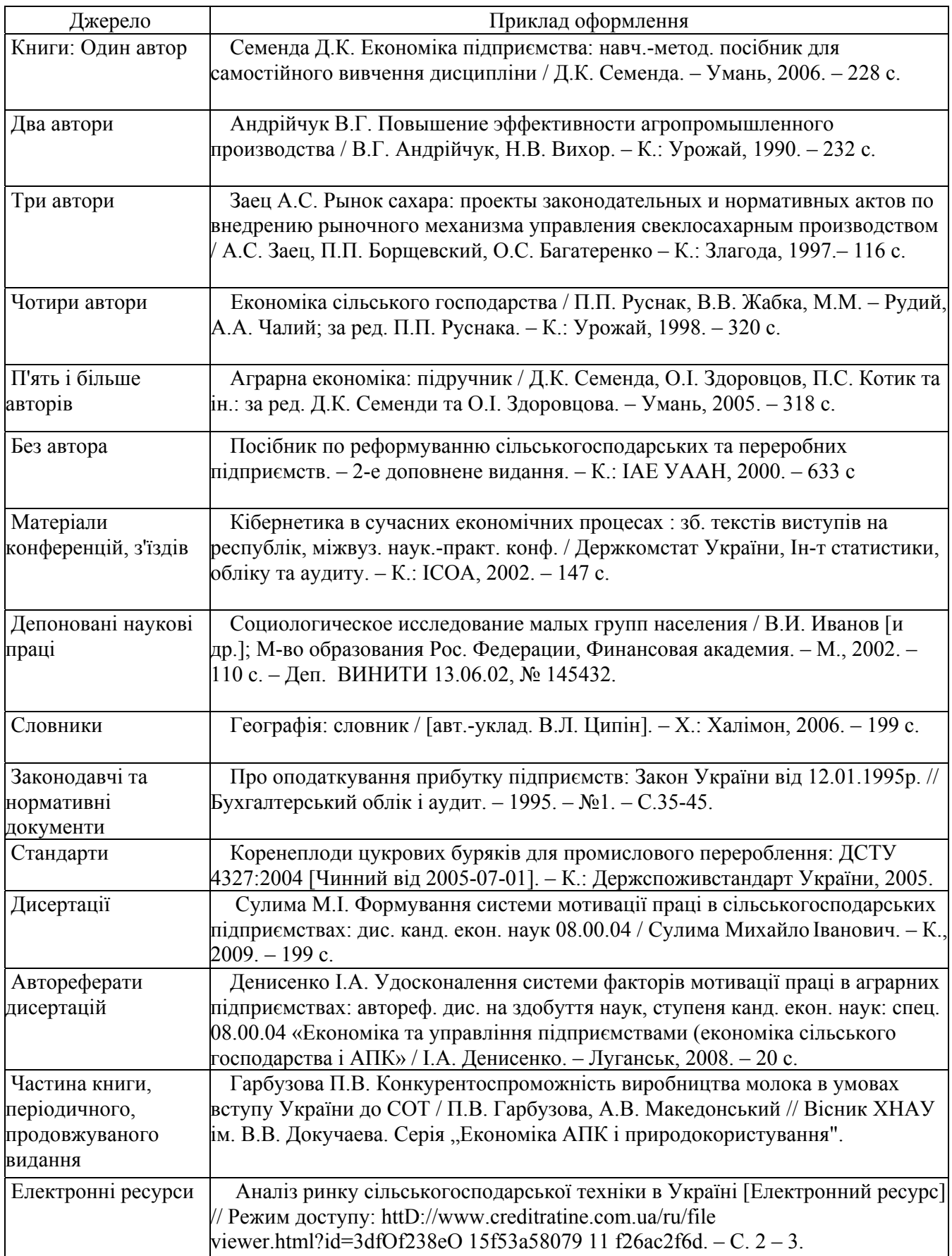

# **2.8 Додатки**

До додатків відносять ілюстрації, таблиці, тексти допоміжного характеру. Додатки оформлюють як продовження документа на його наступних сторінках, розташовуючи в порядку посилань на них у тексті ПЗ.

Посилання на додатки в тексті ПЗ дають за формою: «... наведено в додатку А», або (додаток А), «... наведено в таблиці В.5». Кожен додаток необхідно починати з нової сторінки, вказуючи зверху посередині рядка слово «Додаток» і через пропуск його позначення. Додатки позначають послідовно великими українськими буквами, за винятком букв Ґ, Є, З, І, Ї, Й, О, Ч, Ь.

Кожен додаток повинен мати тематичний (змістовний) заголовок, який записують посередині рядка малими літерами, починаючи з великої.

Ілюстрації, таблиці, формули нумерують в межах кожного додатка, вказуючи його позначення: «Рисунок Б.3 – Найменування»; «Таблиця В.5 – Найменування» і т. п.

Нумерація аркушів документа і додатків, які входять до його складу, повинна бути наскрізна.

Всі додатки включають у зміст, вказуючи номер, заголовок і сторінки, з яких вони починаються.

# **2.9 Графічна частина**

Обов'язковою у КП є наявність графічної частини, яка наводиться у вигляді схем і креслень у додатках. На кожному кресленні обов'язково мають бути підписи студента, керівника і нормоконтролера.

Кожна схема повинна мати назву, яку вписують у графу 1 основного надпису, крапка в кінці не ставиться.

Кожен аркуш графічної частини повинен мати рамку робочого поля і основні надписи.

# **3 МЕТОДИЧНІ РЕКОМЕНДАЦІЇ ДО ВИКОНАННЯ РОЗРАХУНКІВ**

Нижче наведені приклади розрахунків, які можуть бути виконані у курсовому проекті [4-9].

#### **3.1 Оцінювання забруднення середовища нафтопродуктами**

#### *Визначення параметрів розтікання нафтопродуктів при розливі*

Залежність, за якою можна розрахувати тривалість динамічного процесу розтікання-випаровування *τ* та обчислити максимальну площу поверхні випаровування:

$$
\tau = \sqrt[7]{\left(\frac{\nu^{\frac{1}{4}} \cdot \rho \cdot V^{\frac{1}{3}}}{\nu \cdot \pi}\right)^4},\tag{3.1}
$$

де V – об'єм розлитого нафтопродукту, м<sup>3</sup>;  $\rho$  – густина нафтопродукту, кг/м 3 ; *v* – кінематична в'язкість нафтопродукту, м 2 /с; *υ* – швидкість випаровування, кг/с (для дизпалива 9,46·10<sup>-6</sup> кг/с).

На основі побудованих кривих визначають тренд та емпіричну залежність радіусу розтікання бензину *R* від часу *t*:

$$
R = 5{,}889 \cdot \ln(t) + 10{,}166. \tag{3.2}
$$

Таблиця 3.1 – Густина і кінематична в'язкість деяких рідин при Р=0,1 МПа

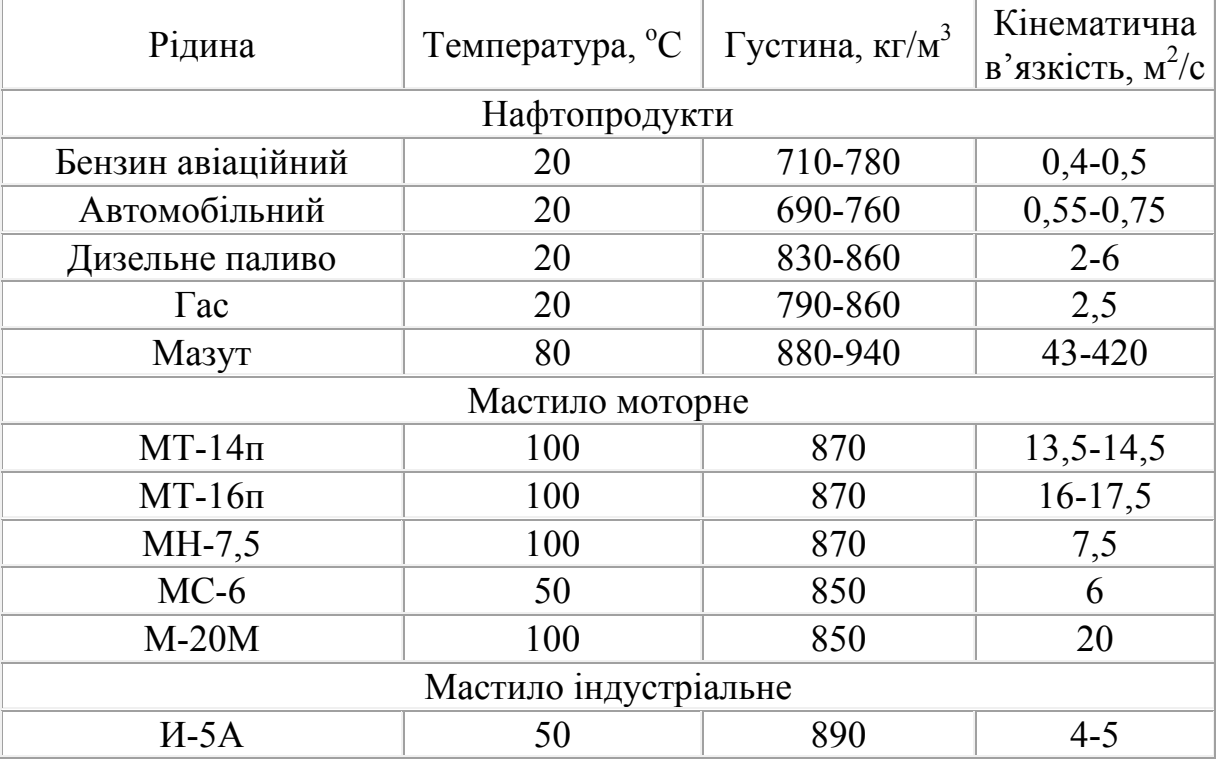

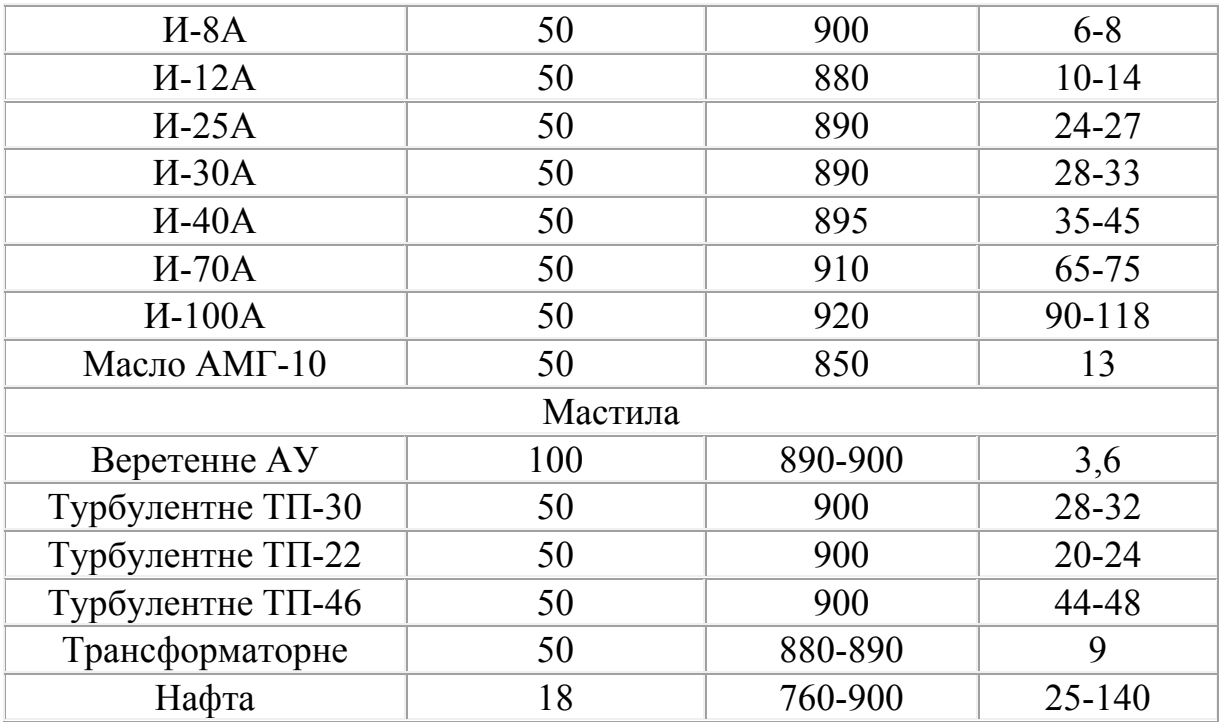

#### **3.2 Визначення екологічного ризику діяльності АЗС**

Запропонована методика визначення рівня техногенного ризику діяльності АЗС. Визначені суб'єктивні (людській фактор, тобто професіоналізм працівників та ефективність управління) та об'єктивні (географічні, технологічні та ін. властивості об'єкта) фактори техногенного ризику. В кожній групі виділені параметри, які оцінюються у балах (від 1 до 5) за спеціально розробленими критеріями. Для цих параметрів встановлена пріоритетність за важливістю у формуванні остаточного рівня техногенного ризику (індекс важливості від 1 до 3).

При оцінюванні суб'єктивних факторів розглянуті такі параметри: знання та виконання ліцензійних вимог персоналом; управління; навчання; ведення документації та використання інформації; технічне обслуговування та ремонт; контроль технологічних операцій; аварійні ситуації та ін. позаштатні випадки. Підсумкова оцінка в балах від 15 до 75: від 15 до 30 – високий ризик; від 31 до 45 – середній; від 46 до 60 – низький; від 61 до 75 – практично відсутній.

Об'єктивні фактори ризику описуються такими параметрами: асортимент та об'єми зберігання небезпечних речовин; частота виконання технологічних операцій; заходи підвищення безпеки; заходи для охорони навколишнього середовища; поводження з відходами; розташування АЗС. Інтерпретація результатів у цьому випадку (в балах від 15 до 75) є зворотною до попередньої: від 15 до 30 – низький ризик; від 31 до 45 – середній; від 46 до 60 – підвищений; від 61 до 75 – високий.

Використовуючи отримані бальні оцінки суб'єктивного та об'єктивного факторів техногенного ризику обчислюється ймовірність виникнення аварій на АЗС за принципами МАГАТЕ щодо оцінки ризиків аварій на підприємствах:

$$
P = 10^{-N + k_{n_1} + k_{n_0}}, \tag{3.3}
$$

де *Р* – ймовірність виникнення аварії, випадків на кількість операцій; *N* – значення числа ймовірності (для зберігання займистих рідин N=7); <sup>1</sup>*<sup>n</sup> <sup>k</sup>* – коефіцієнт інтенсивності технологічних операцій; для АЗС – це частота наповнення-випорожнення резервуарів: рідше 2 разів/тиждень –  $0.5$ ;

2 рази/тиждень – 0; раз на дві доби – -1; 1 раз на добу – -1,5; 2 рази на добу – -2;  $k_{n_0}$  – коефіцієнт, що враховує рівень організації безпеки підприємства, пропонується розрахувати виходячи з сумарної оцінка суб'єктивних  $IR_s$  та об'єктивних факторів техногенного ризику IR<sub>o</sub>:

$$
k_{n_0} = -1.5 + \frac{RI_s - RI_o}{6},\tag{3.4}
$$

### **4 ПОРЯДОК ЗАХИСТУ КУРСОВИХ ПРОЕКТІВ**

Порядок захисту КП визначається робочим планом-графіком виконання КП, підписаним викладачем, завідувачем кафедри та затверджується деканатом. Графік подається до відповідного деканату за місяць до захисту КП.

Попередньо здійснюється:

- нормоконтроль КП;

- виправлення помилок КП, що стосуються оформлення і його відповідності нормативно-технічним документам;

- перевірка КП.

Будь-яке переписування матеріалів літературних джерел або електронних документів (електронних книг, INTERNET-сайтів) неприпустиме.

Далі підписується графа «Керівник». До захисту допускаються КП, що виконані в повному обсязі згідно із затвердженим індивідуальним завданням, перевірені керівником і підписані ним на титульному аркуші із зазначенням дати. Рекомендується підписувати КП таким чином: «До захисту», «Дата», «Підпис керівника».

Захист КП проводиться публічно за встановленим графіком перед комісією, склад якої затверджується завідуючим кафедрою.

Після захисту КП і визначення відповідної оцінки на титульному аркуші пояснювальної записки робиться запис: «Оцінка», «Дата», «Підписи членів комісії».

1. Методичні рекомендації авторам навчальних та інструктивнометодичних матеріалів / Уклад. В. О. Леонтьєв, Г. П. Котлярова, В. О. Дружиніна. – Вінниця : ВНТУ, 2005. – 66 с.

2. Методичні вказівки до оформлення курсових проектів (робіт) у Вінницькому національному технічному університеті / Уклад. Г. Л. Лисенко, А. Г. Буда, Р. Р. Обертюх. – Вінниця : ВНТУ, 2006. – 60 с.

3. Методичні вказівки до курсового проектування для студентів спеціальності 7.092303 – Технологія та устаткування відновлення та підвищення зносостійкості машин і конструкцій. – Вінниця : ВНТУ, 2005. – с.

4. Екологічна геологія: підручник / За ред. М.М. Коржнева. – К. : ВПЦ «Київський університет», 2005. – 257 с

5. Сучасні екологічно чисті технології знезараження непридатних пестицидів : Монографія / МОН України; Під ред. В. Г. Петрука. – Вінниця : УНІВЕРСУМ-Вінниця, 2003. – 254 с.

6. Наукові та прикладні основи захисту ґрунтів від ерозії в Україні : монографія / за ред. С. А. Балюка та Л. Л. Товажнянського. – Харків: НТУ « $XIII$ », 2010. – 460 с.

7. Охорона навколишнього середовища від забруднення нафтопродуктами : навч. посіб. / Шестопалов О. В., Бахарєва Г. Ю., Мамедова О. О. та ін.– Х. : НТУ «ХПІ», 2015. – 116 с.

8. ДБН В.1.1-24:2009. Захист від небезпечних геологічних процесів. Основні положення проектування. – К.: Мінрегіонбуд, 2010. – 108 с.

9. ДБН В.2.4-3:2010. Гідротехнічні споруди. Основні положення. – К.: Мінрегіонбуд, 2010. – 37 с.

# **Додаток А**

# **Приклади тем курсових проектів**

1. Вплив теплоенергетичної промисловості на ґрунти і надра

2. Захист ґрунтів та надр при забрудненні неорганічними відходами

3. Вплив металургійної промисловості на ґрунти і надра

4. Рекультивація земель, порушених підприємствами вугледобувної промисловості

5. Захист ґрунтів та надр при добуванні нафти і газу

6. Технології захисту надр при добуванні корисних копалин

7. Захист ґрунтів та надр від впливу автозаправних станцій

8. Оцінка впливу транспорту на ґрунти

9. Захист ґрунтів в сільському господарстві вінницької області

10. Технології захисту ґрунтів від ерозії

# **Додаток Б Приклад оформлення індивідуального завдання**

Міністерство освіти і науки України Вінницький національний технічний університет Інститут екологічної безпеки та моніторингу довкілля

> ЗАТВЕРДЖУЮ Зав. кафедри ЕЕБ, кт.н. доцент В. А. Іщенко (підпис)

 $\xarrow{\text{w}}$  20 p.

# ІНДИВІДУАЛЬНЕ ЗАВДАННЯ

на курсовий проект з дисципліни «Технології захисту ґрунтів та надр»

студенту и поституту ЕБМД групи данных поституту ЕБМД групи данных поституту ЕБМД групи

ТЕМА: «Захист ґрунтів та надр при забрудненні неорганічними відходами»

Вихідні дані: Методика розрахунку розливу нафтопродуктів;

Зміст пояснювальної записки:

Індивідуальне завдання

Вступ

1. Загальна характеристика неорганічного забруднення

2. Заходи охорони грунтів і надр

3. Оцінювання забруднення ґрунтів нафтопродуктами Висновок

Графічна частина:

1. Залежність радіусу розтікання дизпалива від часу (додаток Б)

Дата видачі «<sub>\_\_\_</sub>» \_\_\_\_\_\_\_\_\_\_ 20\_\_ р. Керівник

Завдання отримав

# **Додаток В Приклад оформлення технічного завдання**

Міністерство освіти і науки України Вінницький національний технічний університет Інститут екологічної безпеки та моніторингу довкілля

> ЗАТВЕРДЖУЮ Завідувач кафедри ЕЕБ \_\_\_\_\_\_\_ к.т.н, доцент Іщенко В. А. (підпис)  $\xrightarrow{\kappa}$  20\_ p.

## **ТЕХНІЧНЕ ЗАВДАННЯ на курсовий проект**

# **ЗАХИСТ ҐРУНТІВ ТА НАДР ПРИ ЗАБРУДНЕННІ НЕОРГАНІЧНИМИ ВІДХОДАМИ**

08-48.ТЗГН.101.01.01 ТЗ

Керівник курсового проекту: к.т.н. \_\_\_\_\_\_\_\_\_\_\_\_\_\_\_\_В. А. Іщенко (підпис)  $\left\langle \left\langle \underline{\hspace{1cm}}\right\rangle \right\rangle$   $\longrightarrow$  20 p.

Розробив: студент гр. ТЗД-17 \_\_\_\_\_\_\_\_\_\_\_\_\_\_\_\_\_\_\_А. Ю. Побірська (підпис)  $\xrightarrow{\kappa}$  20\_ p.

Вінниця 2020

1. Підстава для проведення робіт.

Підставою для виконання курсового проекту є затверджений протокол № \_\_ засідання кафедри ЕЕБ від <u>» »</u> \_\_\_\_\_\_\_\_ 20\_ р.

2. Мета і призначення роботи.

Метою роботи є аналіз заходів захисту ґрунтів та надр при забрудненні неорганічними відходами.

3. Вихідні дані для проведення робіт. Методика розрахунку розливу нафтопродуктів

4. Методи дослідження.

Для виконання поставлених завдань дослідження використовуються такі методи: історичний, термінологічний, функціональний, системний, пізнавальний, моделювання та метод прогнозування.

5. Етапи роботи і терміни їх виконання.

1. Технічне завдання – 1 тиждень.

2. Літературний, патентний та Інтернет-пошук про неорганічне забруднення ґрунтів та надр – 2 тижні.

3. Заходи охорони ґрунтів і надр – 2 тижні.

6. Очікувані результати та порядок реалізації.

Внаслідок проведеної роботи буде досліджено методи захисту ґрунтів і надр від неорганічних забруднень.

7. Вимоги до розробленої документації

- Пояснювальна записка;
- Графічна частина.

8. Порядок приймання роботи

Початок розробки  $\qquad \qquad \qquad \cdots$  20 р. Граничні терміни виконання КП « $\qquad \qquad$  »  $\qquad \qquad$  20 р.

Розробив студент групи ТЗД-17 \_\_\_\_\_\_\_\_\_\_\_\_\_\_ Побірська А. Ю.

# **Додаток Г Приклад оформлення титульного аркуша**

Міністерство освіти і науки України Вінницький національний технічний університет Інститут екологічної безпеки та моніторингу довкілля

Кафедра ЕЕБ

# **КУРСОВИЙ ПРОЕКТ**

# з дисципліни "Технології захисту ґрунтів та надр" на тему: "ЗАХИСТ ҐРУНТІВ ТА НАДР ПРИ ЗАБРУДНЕННІ НЕОРГАНІЧНИМИ ВІДХОДАМИ"

Студента 2 курсу ТЗД-17 групи спеціальності 183 "Технології захисту навколишнього середовища"

 $\frac{\prod$ Обірської А.Ю.<br>
(прізвище та ініціали) Керівник <u>к.т.н., доц. Іщенко В. А.</u> (посада, вчене звання, науковий ступінь, прізвище та ініціали)

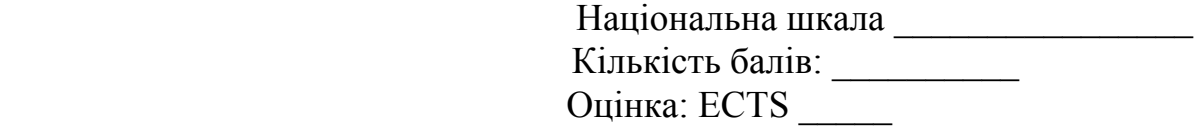

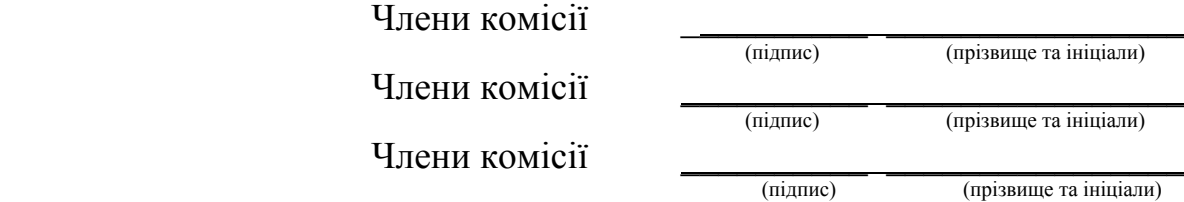

### Вінниця ВНТУ 2020

# **Додаток Д Приклад оформлення анотації**

# АНОТАЦІЯ

В курсовому проекті досліджено забруднення ґрунтів та надр пестицидами. Визначені основні джерела хімічного і біологічного забруднення ґрунтів та надр. Запропоновані заходи щодо охорони ґрунтів від забруднення неорганічними відходами і викидами, а також принципи захисту літосфери від забруднення важкими металами, в тому числі заходи щодо вилучення важких металів із ґрунту. Здійснено розрахунок часу і радіусу розтікання нафтопродуктів під час їх виливу в ґрунт для різних видів палива.

# **Додаток Е Приклад оформлення змісту**

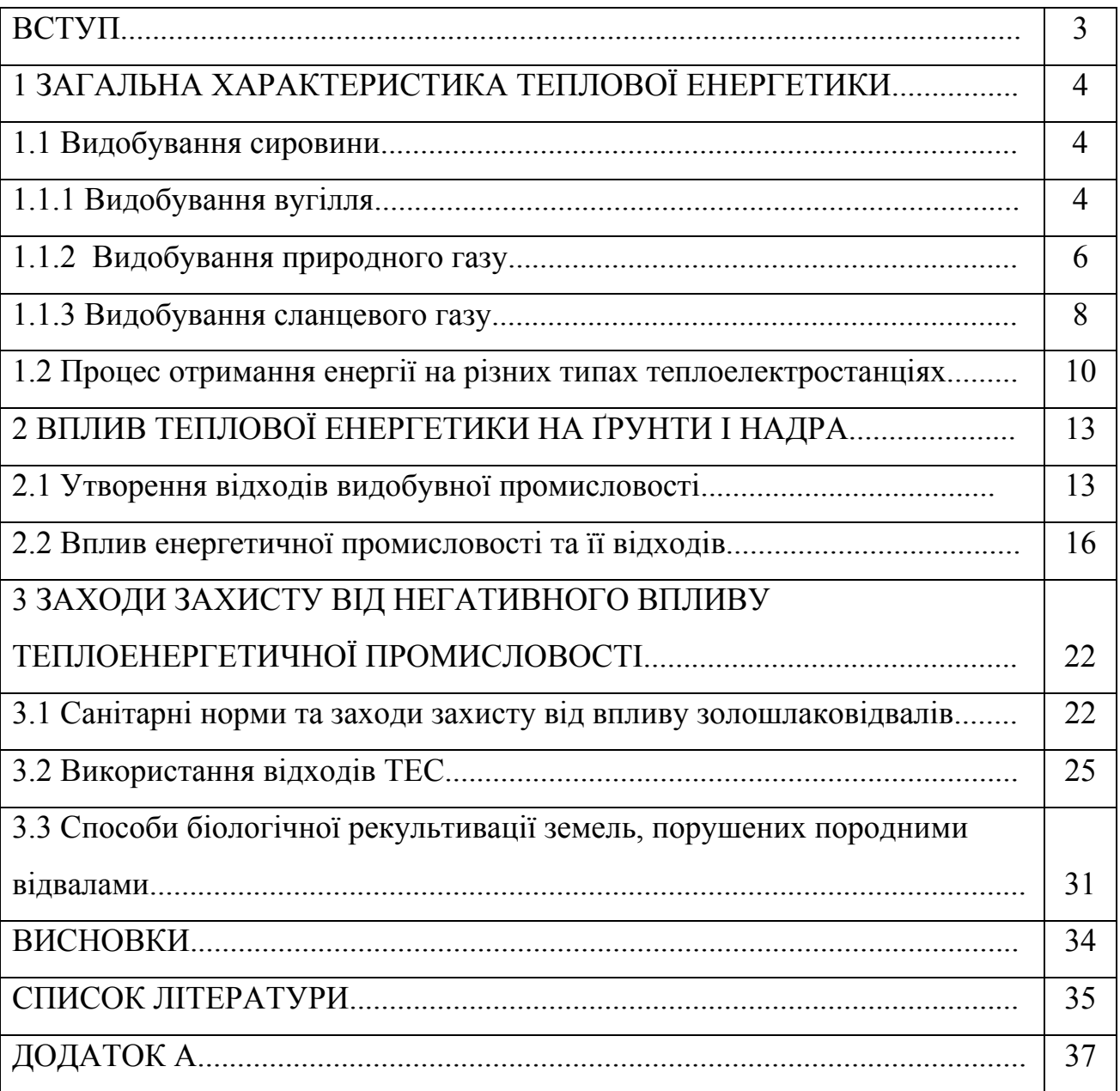

*Навчальне видання*

# Методичні вказівки до виконання курсового проекту з дисципліни «Технології захисту ґрунтів та надр» для студентів спеціальності «Технології захисту навколишнього середовища»

Укладач *Іщенко Віталій Анатолійович*

Рукопис оформив *В. Іщенко*

Редактор *Є. Плетньова*

Оригінал-макет виготовив *В. Іщенко*

Підписано до друку 25.02.2020 р. Формат 29,7×42¼. Папір офсетний. Гарнітура Times New Roman. Друк різографічний. Ум. друк. арк. \_, \_. Наклад 40 (1-й запуск 1–21) пр. Зам. № 2020-\_\_\_.

Видавець та виготовлювач Вінницький національний технічний університет, інформаційний редакційно-видавничий центр. ВНТУ, ГНК, к. 114. Хмельницьке шосе, 95, м. Вінниця, 21021. Тел. (0432) 65-18-06. **press.vntu.edu.ua**;

*E-mail*: kivc.vntu@gmail.com. Свідоцтво суб'єкта видавничої справи серія ДК № 3516 від 01.07.2009 р.